## **باسمه تعالی**

## **طرح درس »برنامه سازی 2«**

**سال تحصیلی: 95-96 هنرآموز: خدیجه خلیلی – 40440107 رشته: کامپیوتر پایه: سوم هنرستان بعثت محمودآباد**

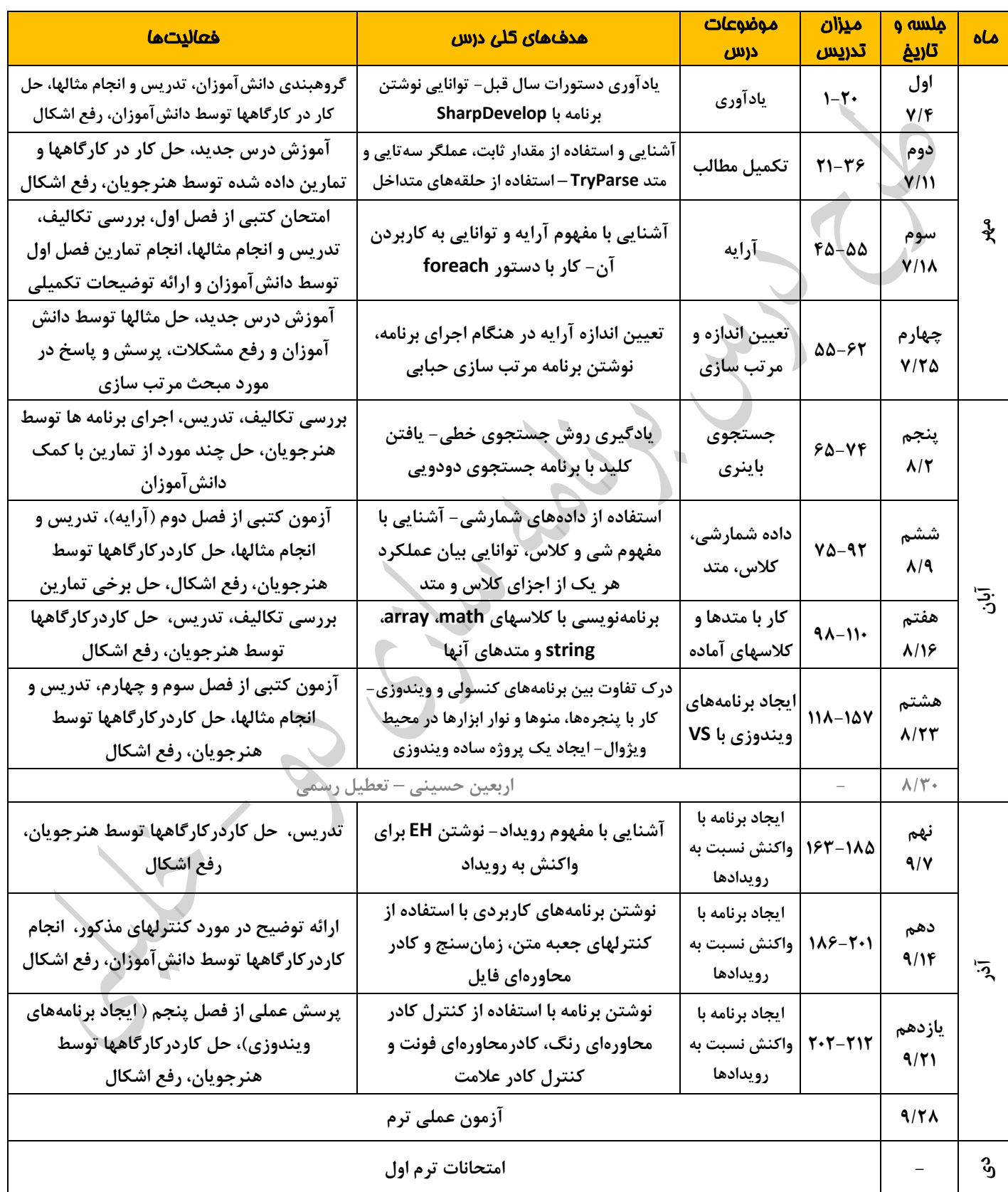